## **Carbondale Campus End User Instructions FORM – Return/ Damaged Materials**

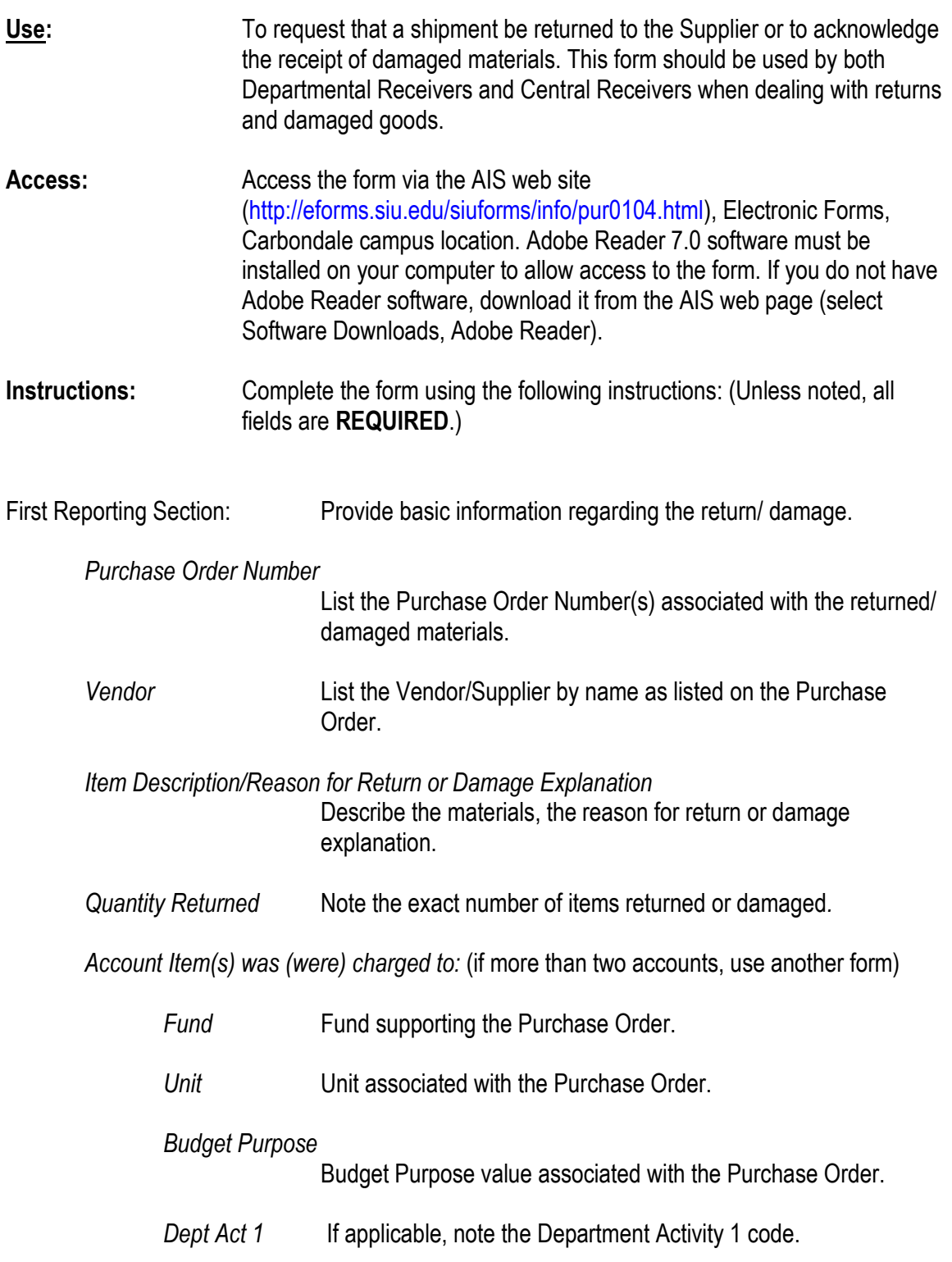

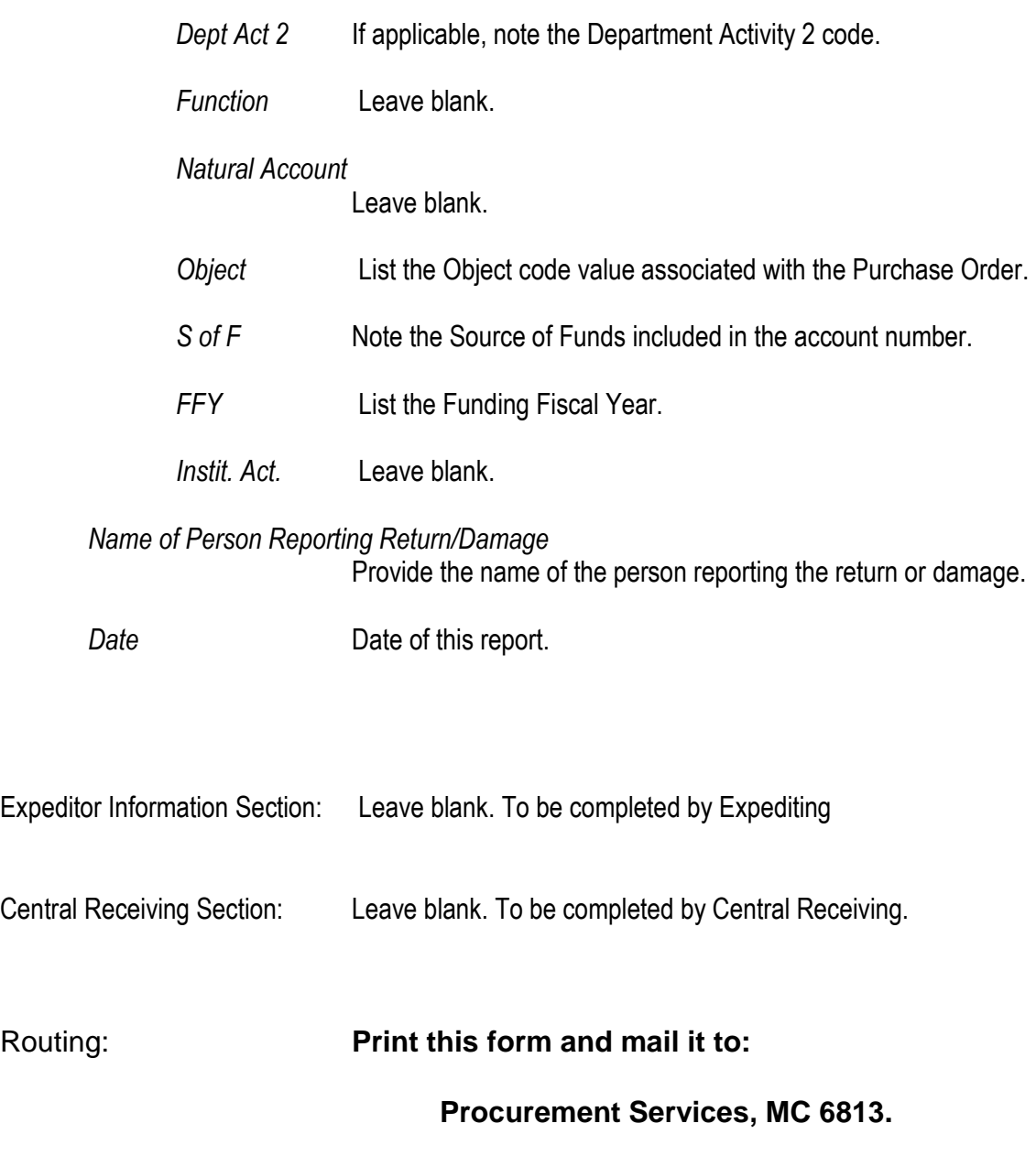